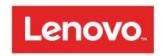

# **Vendor Contacts and Ordering Instructions**

To assure PEPPM bid protection, all PEPPM orders must be faxed to PEPPM at <u>800-636-3779</u>, emailed to <u>orders@peppm.org</u> or placed online through Epylon eCommerce. In the body of the purchase order, please include the following language: "As per PEPPM".

Product Line: Hardware, software, related services, and other branded products

#### Introduction

Our story began more than three decades ago with a team of eleven engineers in China. Today, we are a diverse group of forward thinkers and innovators in more than 160 countries, constantly reimagining technology to make the world more interesting and to solve tough global challenges.

We are dedicated to transforming our customers' experience with technology—and how it, and they, interact with the world around us. We call this Intelligent Transformation. We are setting the stage for what's possible with technology shaped by Augmented Intelligence, capable of enhancing and elevating human capability. We have a proven history of results with \$43B in revenue, hundreds of millions of customers, and four devices sold per second.

Lenovo is committed to your satisfaction, and will support PEPPM with resources, both sales and technical, which understand your business and support your key business initiatives.

Please Contract Jessica Perez (919) 874-2936 - Inside Sales Specialist with any questions.

# Placing an Order via Fax or Email:

- 1. Locate product and prices on PEPPM.org or through a sales representative.
- Our posted PEPPM prices are for a quantity of 1. Contact <u>Jessica Perez</u> for obtaining a quote for volume discounts.
- 3. Address the orders to:

Lenovo (United States), Inc. 1009 Think Place Morrisville, NC 27560

#### Or if using resellers:

Select one of the authorized resellers listed below and address the orders to:
Selected Reseller Name
Reseller Address

- 4. All quotes and purchase orders should state "As per PEPPM."
- 5. Fax the completed order to 800-636-3779 or email to orders@peppm.org.
  - a. Your order will be reviewed and edited by PEPPM Staff.
  - b. You will be contacted to make any necessary corrections.
  - c. Your order will be issued to the vendor within 24 hours during the business week after all (if any) corrections are made.

- d. Your order will be archived for audit support.
- 6. Standard shipping is included on all orders over \$500.00.

# Placing an order Online:

Before placing an online order, make sure that your Ship-to Address has been entered by the individual in your organization that manages your Epylon information. Click on My Profile\_My Ship-to Addresses to view the addresses available on your account. If it is not listed, you must add it before creating the PO form. Ship-to Addresses are added under Accounts\_Ship-to Addresses.

- 1. Login to Epylon at <u>www.epylon.com</u>.
- 2. Click on the Contracts tab.
  - a. Choose between a "line item" or "contracts" search.
  - b. Select Lenovo (United States), Inc. from the Vendor (Awardee) list.
  - c. Click "Search."
- 3. Add selected line items to a List.
- 4. Assign a reseller to the item by checking the box next to the item and clicking the "Assign Distributor" button.
- 5. To request a volume price break, add items to a Spot Price Check form along with your desired quantity and a Response Due Date. The vendor will be notified of your request via email. Once they respond, you'll be notified and can view the response on Epylon. (After viewing a winning response, continue with the instructions that follow.)
- 6. Add selected items to a Purchase Order form.
- 7. Click "Submit" after entering a valid PO number and shipping address.
  - a. The PEPPM contract will automatically be referenced in your PO.
  - b. You will retain a copy of the sent purchase order in your Epylon account. A Printable Version is also available.
  - c. The order will immediately be viewable by the vendor.
  - d. Your order will be archived for audit support.
- 8. Standard shipping is included on all orders over \$500.00.

For any assistance using Epylon, contact service@epylon.com or call 888-211-7438.

# **Reseller Listing**

Orders may not be sent directly to these resellers. All orders must be placed through the PEPPM fax number (800-636-3779), email address (<u>orders@peppm.org</u>) or Epylon eCommerce (<u>www.epylon.com</u>) to assure PEPPM bid protection.

Select one of the authorized resellers/dealers listed below and address the orders to:

#### **CDW Government**

230 N. Milwaukee Ave Vernon Hills, IL 60045 Melissa Johnston Deputy Program Manager 312-705-2069 melijoh@cdw.com

## ePlus Technology, Inc.

130 Futura Drive Pottstown, PA 19464 Nicholas D'Archangelo VP SLED Business Development 610-495-1293 ndarchangelo@eplus.com

# Insight Investments, LLC dba 2NDGEAR LLC

611 Anton Blvd. Suite 700
Costa Mesa, CA 92626
Leslie Zaks
Business Development Executive
(714) 785-3599
Lzaks@insightinvestments.com

#### **DHE Computer Systems, LLC**

7076 S. Alton Way Bldg C Centennial, CO 80112 Gregg Fisher Contracts Manager 303-290-6050 gregg@dhecs.com

# Ocean Computer Group, Inc.

90 Metawan Road Suite 105 Matawan, NJ 07747 Ken Dominguez Sales | NJ Public Accounts 732-918-4686 kd@oceancomputer.com

#### Global Data Consultants, LLC

1144 Kennebec Drive Chambersburg, PA 17201 Brittany Sexton Procurement 717-262-2080 bso@gdcit.com

#### integraONE

7248 Tilghman Street, Suite 120 Allentown, PA 18106 Linda Sadler ISR/Office Manager 717-614-4330 Isadler@integra1.net

# **Vivacity Tech PBC**

505 W Minnehaha Ave., Suite 100 Saint Paul, MN 55103 Tanya Maloley Customer Service Manager 612-345-8895 tanya@vivacitytech.com

# Omega Systems Consultants, Inc.

1121 Snyder Rd West Lawn PA, 19609 Katie Brower Insidie Sales Manager 484-772-1063 kbrower@omegapa.com

## Winslow Technology Group, LLC

303 Wyman St, Ste 210 Waltham, MA 02451 Sam Higley Account Executive 774-200-4351 isr@winslowtg.com

### BMAK, Inc. dba CompuWave

1839 Knoll Drive Ventura, CA 93003 John Koger Business Development Manager 805-650-8808 ext 114 ikoger@compuwave.com

# **SHI International Corp.**

290 Davidson Ave.
Somerset, NJ 08873
Gary Wilson
Public Sector Contracts Specialist
732-652-3081
Gary wilson@shi.com

# Insight Investments, LLC dba RED8LLC

611 Anton Blvd. Suite 700
Costa Mesa, CA 92626
Leslie Zaks
Business Development Executive
(714) 785-3599
Lzaks@insightinvestments.com

### All Lines Technology

791 Commonwealth Drive Warrendale, PA 15086 Pam Petrovich Marketing Manager (724) 850-9192 ppetrovich@alllinestech.com